## **Instalando Módulo da caixa em outras distribuições**

O Banco Caixa Econômica Federal oficialmente possui pacote de instalação automatizado apenas para distribuições que utilizem pacotes .deb. Sendo assim, usuários de openSUSE, Fedora e outros podem ficar com acesso prejudicado.

Entretanto, conforme guia encontrado no blog [Linux Kamarada](https://kamarada.github.io/pt/2017/06/04/como-acessar-o-netbanking-da-caixa-no-opensuse/#.WbbD6K0yqPQ), descobrimos que na verdade é necessário apenas instalar o Warsaw e deixar que o site configure o mesmo para acessar o banco. O Banco do Brasil por exemplo possui instalador em formato .rpm, que é suficiente para fazer funcionar o netbanking da Caixa.

From: <https://wiki.ime.usp.br/> - **Wiki da Rede IME**

Permanent link: **[https://wiki.ime.usp.br/tutoriais:caixa\\_federal?rev=1505150664](https://wiki.ime.usp.br/tutoriais:caixa_federal?rev=1505150664)**

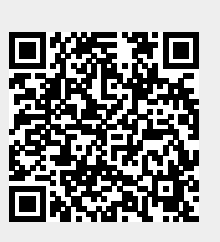

Last update: **2019-03-15 10:03**